# **Table of Contents**

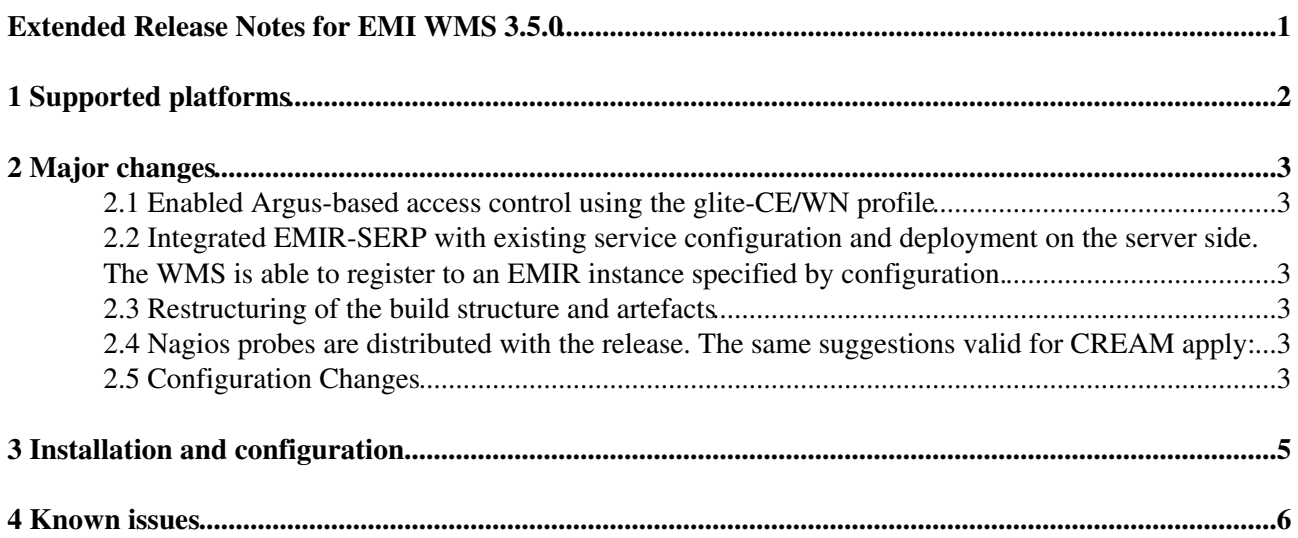

## <span id="page-1-0"></span>**Extended Release Notes for EMI WMS 3.5.0**

# <span id="page-2-0"></span>**1 Supported platforms**

Scientific Linux 5.x x86\_64

Scientific Linux 6.x x86\_64

# <span id="page-3-0"></span>**2 Major changes**

### <span id="page-3-1"></span>**2.1 Enabled Argus-based access control using the glite-CE/WN profile**

### <span id="page-3-2"></span>**2.2 Integrated EMIR-SERP with existing service configuration and deployment on the server side. The WMS is able to register to an EMIR instance specified by configuration.**

- Ceased distribution of WMProxy Java API, UI C++ API, UI Java API

- Support for [StorageAccessProtocols](https://wiki-igi.cnaf.infn.it/twiki/bin/edit/WMS/StorageAccessProtocols?topicparent=WMS.WMS35ExtendedReleaseNotes;nowysiwyg=0) has been added to the GLUE2.0 information provider

#### NOTA BENE:

Support for glue2 must be enabled in the configuration, through the parameter [EnableIsmIiGlue20Purchasing](https://wiki-igi.cnaf.infn.it/twiki/bin/edit/WMS/EnableIsmIiGlue20Purchasing?topicparent=WMS.WMS35ExtendedReleaseNotes;nowysiwyg=0) (see admin guide). The WMS appends extra requirements to the ones provided by the user in the [JDL.](https://wiki-igi.cnaf.infn.it/twiki/bin/view/WMS/JDL) These are specified by the configuration attribute [WmsRequirements](https://wiki-igi.cnaf.infn.it/twiki/bin/edit/WMS/WmsRequirements?topicparent=WMS.WMS35ExtendedReleaseNotes;nowysiwyg=0), which is in GLUE 1.3. To fully enable support for GLUE 2.0, this parameter must contain a valid GLUE2.0 expression, so the one provided with the default won't work. Here's a translation of the default [WmsRequirements](https://wiki-igi.cnaf.infn.it/twiki/bin/edit/WMS/WmsRequirements?topicparent=WMS.WMS35ExtendedReleaseNotes;nowysiwyg=0) expression in GLUE2.0:

((ShortDeadlineJob =?= TRUE ? RegExp(".\*sdj\$", other.ceid) : !RegExp(".\*sdj\$", other.ceid)) && (c

### <span id="page-3-3"></span>**2.3 Restructuring of the build structure and artefacts**

A relevant number of components has been unified. This does not immediately affects performance nor introduces new features, but it greatly helps sustainability and consolidation. In particular:

\* glite-wms-classad\_plugin, glite-wms-ism, glite-wms-helper, glite-wms-broker, glite-wms-brokerinfo, glite-wms-matchmaking, glite-wms-manager have been unified into glite-wms-core

\* glite-yaim-wms, glite-wms-configuration have been merged into glite-wms-configuration

\* glite-wms-wmproxy, glite-wms-wmproxy-interface have been merged into glite-wms-interface

### <span id="page-3-4"></span>**2.4 Nagios probes are distributed with the release. The same suggestions valid for CREAM apply:**

<https://wiki.italiangrid.it/twiki/bin/view/CREAM/NagiosProbes>

### <span id="page-3-5"></span>**2.5 Configuration Changes**

To enable publication of service records to the EMI service registry, set in the site\_info.def the following variables:

```
BDII_EMIR_ENABLE=yes
BDII_EMIR_SERP_PERIOD=1 # refresh rate in hours
BDII_EMIR_SERP_VALIDITY=2 # validity of the records in hours
```
BDII\_EMIR\_HOST=http://somehost:someport

and run:

/opt/glite/yaim/bin/yaim -r -f config\_emir\_serp -s siteinfo\_/site-info.def

# <span id="page-5-0"></span>**3 Installation and configuration**

Clean install:

- yum install emi-wms emir-serp condor-emi
- run configuration

Several components have been grouped together/removed, this has to be taken into account when updating from an older version. How to update:

- yum remove glite-wms-classad\_plugin glite-wms-ism glite-wms-helper glite-wms-brokerinfo glite-wms-broker glite-wms-matchmaking glite-wms-wmproxy glite-wms-manager glite-yaim-wms # remove components that do not exist anymore

- yum install emi-wms emir-serp
- yum update
- run configuration

# <span id="page-6-0"></span>**4 Known issues**

- A workaround needs to be applied when installing versions of HTCondor >= 7.8.6 (needed to enable submission to the ARC CE using GRAM). In the pre-script glite-wms.pre, add:

```
#TEMPORARY WORKAROUND for http://ggus.eu/tech/ticket_show.php?ticket=88630
#We install custom emi-condor 7.8.8 but then the spool folder changed location so we must create
#for condor to start successfully
config_condor_wms_pre () {
mkdir -p /var/condor/spool
}
```
Reconfiguration is needed after this step.

- Authorization based on Argus does not work in SL6, because of a well known-bug in libcurl/nss. When this gets fixed, a mere update will restore the functionality.

-- [MarcoCecchi](https://wiki-igi.cnaf.infn.it/twiki/bin/edit/Main/MarcoCecchi?topicparent=WMS.WMS35ExtendedReleaseNotes;nowysiwyg=0) - 2012-06-22

This topic: WMS > WMS35ExtendedReleaseNotes Topic revision: r12 - 2013-05-02 - MarcoCecchi

**TWiki** [C](http://twiki.org/)opyright © 2008-2021 by the contributing authors. All material on this collaboration platform is the property of the contributing authors. Ideas, requests, problems regarding TWiki? [Send feedback](mailto:grid-operations@lists.cnaf.infn.it?subject=TWiki%20Feedback%20on%20WMS.WMS35ExtendedReleaseNotes)